# **Una experiencia personal: Google Drive para el portafolio virtual docente-estudiante en la docencia Universitaria**

Edgar Rolando Morales Caluña<sup>a</sup>

<sup>a</sup> Facultad de Salud Pública, Escuela Superior Politécnica de Chimborazo, Km. 1.5 Panamerica Norte, Riobamba, Ecuador e\_morales@espoch.edu.ec

**Resumen.** En este trabajo se presenta una experiencia sobre la utilización de la plataforma Google Drive como soporte al desarrollo de las actividades académicas por parte del docente y los estudiantes. Este es el resultado del uso de esta plataforma en los periodos Marzo – Julio 2013, Septiembre 2013 – Febrero 2014 y finamente el periodo Marzo – Agosto 2014, en las cátedras de Informática I, Informática II en las Escuela de Nutrición y Dietética y sus materias equivalentes en la escuela de Medicina, ambas escuelas pertenecientes a la Facultad de Salud Pública de la Escuela Superior Politécnica de Chimborazo. La actividad más relevante es el desarrollo del portafolio estudiantil, un parámetro importante en el ámbito académico. Se diseñó una encuesta utilizando la herramienta Formularios de la plataforma Google Drive, la encuesta fue aplicada mediante la utilización de redes sociales y correos electrónicos a los estudiantes. Los resultados muestran que el 91% de los encuestados prefieren utilizar la Plataforma Google Drive para gestionar el portafolio estudiantil, además que el 92% de los encuestados les gustaría que esta alternativa de portafolio estudiantil se adopte como una política institucional en todas las cátedras.

**Palabras Clave:** Google Drive, Computación en la Nube, Informática, Portafolio del docente. Portafolio del estudiante.

**Abstract.** This paper presents an experience on the use of Google Drive platform to support the development of academic activities by teachers and students. This is the result of using this platform in the periods March to July 2013, September 2013 - February 2014 and finely the period March to August 2014 , in the departments of Computer Science I, Computer Science II at the School of Nutrition and Dietetics and materials equivalents Medical School , both schools belonging to the Faculty of Public Health of the Polytechnic School of Chimborazo. The most important activity is the development of student portfolio, an important parameter in academia . A survey was designed using the Forms tool Google Drive platform , the survey was conducted using social networks and emails to students. The results show that 91 % of respondents prefer to use Google Drive Platform to manage student portfolio, plus 92% of respondents would like to see this alternative student portfolio is adopted as a corporate policy on all chairs.

**Keyword:** Google Drive, Cloud Computing , IT, Portfolio teacher . Student Portfolio

# 164

# **1 Introducción**

A inicios de la presente década, el concepto de Computación en la Nube, la masificación del uso del internet en los campus universitarios y una mayor accesibilidad a un computador o dispositivo móvil por los actores del proceso educativo en la universidad (docentes y estudiantes) principalmente, ha desarrollado nuevos métodos para llevar a cabo las diferentes actividades académicas.

El portafolio docente y estudiantil es una política adaptada por parte de la Escuela Superior Politécnica de Chimborazo, de aquí en adelantes ESPOCH, para mejorar y evidenciar las actividades académicas de los docentes y estudiantes. Generalmente estos portafolios se llevan en forma física por cada materia, pero en las cátedras de Informática I, Informática II, Informática e Informática Aplicada se vio la necesidad de realizar su implementación en la plataforma Google Drive por la facilidad de gestionar la información.

La idea de gestionar los portafolios académicos en la plataforma Drive, nace a partir de la experiencia de la utilización de esta agradable plataforma que brinda servicios, características y operaciones que desde otras plataformas no es común hacerlos como gestión de documentos en línea, almacenamiento de información en distinto formatos, realización de trabajo colaborativo.

El termino portafolio virtual es nuevo es estos días, existe escasa literatura científica acerca de la gestión de portafolios académicos en plataformas de esta índole.

El resultado de esta experiencia es la creación y gestión del portafolio de una forma fácil, ágil y cronológica que permite monitorear las actividades que han realizado los estudiantes en el transcurso del semestre.

# **2 Justificación**

La informática se ha convertido en el soporte de cada una de las actividades profesionales del ser humano, el objetivo principal de este estudio descriptivo es analizar la utilización de la plataforma Google Drive como herramienta para la gestión del portafolio académico desde el punto de vista de los estudiantes.

Las cátedras relacionadas al ámbito tecnológico en las carreras de Medicina, Nutrición y Dietética buscan brindar a los futuros profesionales los conocimientos generales sobre la utilización de aplicaciones informáticas básicas como específicas para un buen desempeño estudiantil y a futuro el desempeño profesional adecuado.

Actualmente las autoridades rectoras de la educación superior en el Ecuador como el CEAACES<sup>1</sup>, CES<sup>2</sup> se encuentra evaluando el desarrollo de los procesos educativos en las  $IES<sup>3</sup>$ , esta evaluación consiste en verificar las actividades que desarrollan docentes y estudiantes en el quehacer académico, una de éstas es el portafolio académico.

165

## **2.1 Portafolio docente**

El portafolio es un instrumento pedagógico que utiliza el docente como apoyo al proceso educativo, sustentado en la planificación, desarrollo metodológico y evaluación de la enseñanza, es el profesor el que asume el proceso de recolección de la información sobre sus actuaciones docentes y quien tiene la responsabilidad de demostrar su profesionalidad y cumplimiento de sus obligaciones.[1]

Entre los principales objetivos del portafolio docentes se encuentran guiar a los estudiantes en el desarrollo de las actividades académicas, preparar y ordenar de forma adecuada la información generada por el docente y el estudiante, valorar el desarrollo individual del estudiante y el más importante evidenciar el día a día de la labor educativa.

#### **2.2 Portafolio del estudiante**

Es un instrumento del desarrollo y evaluación educativos, que consiste en la aportación de producciones de diferente índole por parte del estudiante a través de las cuáles se pueden juzgar sus logros o resultados de aprendizaje en el marco del desarrollo de una asignatura de estudio. [1]

Consiste en la recopilación de todos los documentos generados en el proceso educativo como son memorias facilitadas por el docente, trabajos realizados por el estudiante y revisados por el docente, exámenes, rubricas de los exámenes, etc., estos elementos permitirán juzgar los logros de aprendizaje en la asignatura de estudio.

1

<sup>1</sup> Consejo de Evaluación, Acreditación y Aseguramiento de la Calidad de la Educación Superior

<sup>2</sup> Consejo de Educación Superior

<sup>3</sup> Instituciones de Educación Superior

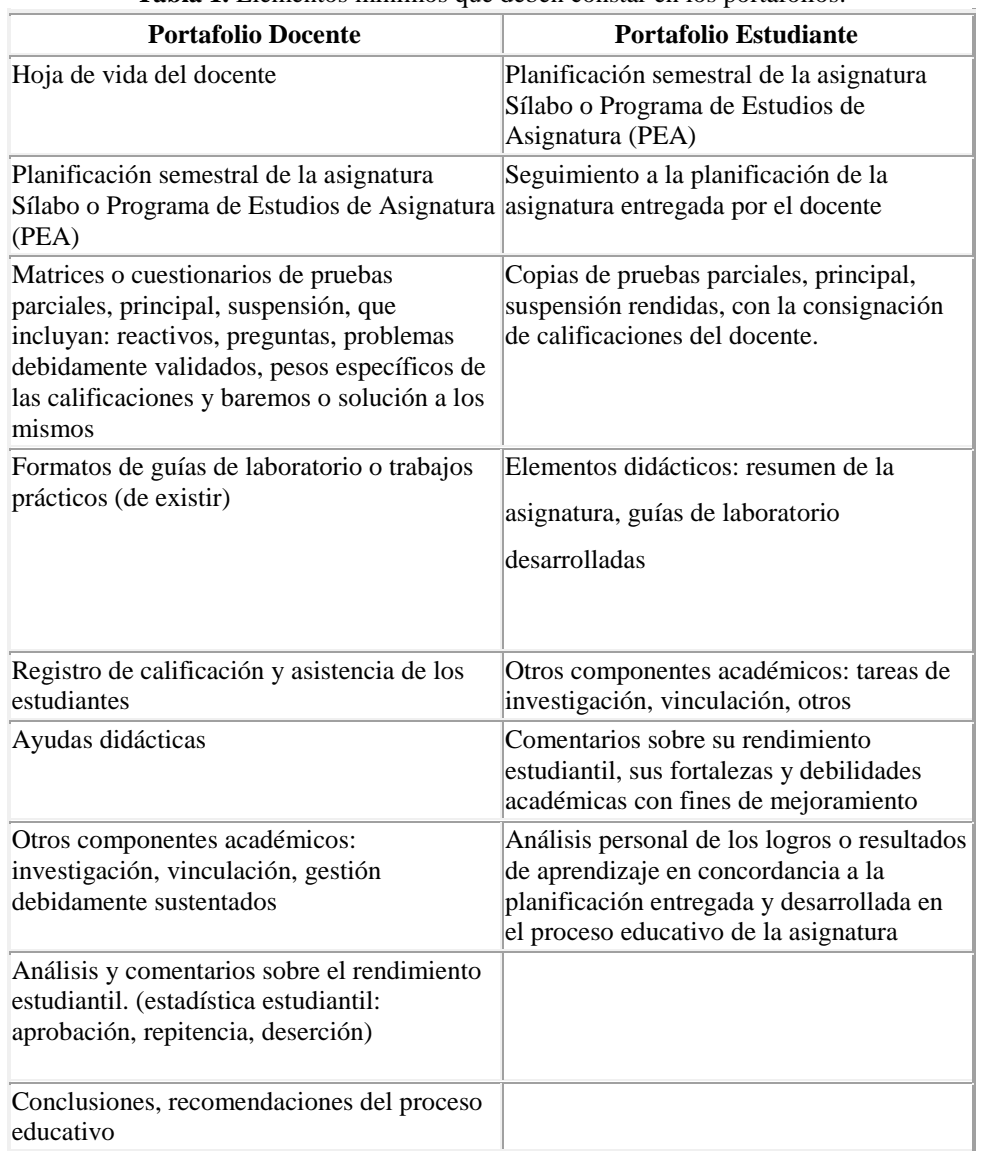

**Tabla 1.** Elementos mínimos que deben constar en los portafolios.

 $\left\{\n\begin{array}{c}\n166 \\
16\n\end{array}\n\right\}$ 

El portafolio del estudiante debe contemplar todas y cada una de las actividades que realizan en el transcurso del semestre, en las cátedras que son objeto de estudio para la presente investigación un alto número de actividades como trabajos en clase, lecturas comprensivas se realizan directamente en la plataforma y las actividades

adicionales como exámenes escritos, fichas de campo el estudiante debe escanear<sup>4</sup> dichos elementos y agregarlo al portafolio.

167

#### **2.3 Cloud Computing**

Según [2], Cloud Computing es un estilo de computación con recursos increíblemente escalables y elásticos que provee recursos "As a Service" a clientes externos utilizando tecnologías en web.

Este tipo de computación facilita al usuario procesar información de una forma no tradicional ya que únicamente necesita un equipo de cómputo o dispositivo móvil el mismo que debe disponer un navegador web (recomendado Google Chrome) y conexión a internet para un adecuado funcionamiento.

En el mercado existen varias alternativas de Cloud Computing como Google Drive, DropBox, OneDrive, iCloud entre otras.

## **2.4 Google Drive**

Google Drive se ha convertido en una herramienta ampliamente utilizada y su integración con el resto de servicios Google hace que sea una opción muy interesante para usuarios personales o a nivel empresarial.[3]

Para que los estudiantes puedan tener utilizar la plataforma Google Drive como portafolio virtual únicamente deben registrase en la siguiente dirección: [www.google.com,](http://www.google.com/) opción iniciar sesión, crear cuenta.

Entre las características más importantes de Google Drive tenemos:

> Fácil de usar

1

- Capacidad de almacenamiento de forma gratuita, hasta 15 Gigabytes.
- Interconexión con otros servicios como YouTube, GeoGebra, Kaizena, etc.
- Almacenamiento de archivos de formatos ilimitados.

<sup>4</sup> Se recomienda escanear en formato PDF para garantizar la calidad de la información y su autenticidad

 Manejo de complementos ilimitados que da un valor agregado a la plataforma.

168

# **3 Metodología Aplicada.**

El uso de herramientas informáticas es hasta ahora escaso, aplicando la regla de búsqueda "portafolios virtuales con google drive" en Google Académico en <https://scholar.google.com.ec/>sobresale las investigaciones [4] y [5] cuyas conclusiones son similares, por tal motivo aún no existe consensos adecuados para la planificación, elaboración y evaluación de los portafolios académicos gestionados de forma virtual.

La metodología básica del presente estudio parte de los documentos generados por parte del Vicerrectorado Académico y la Dirección de Desarrollo Académico de la ESPOCH a más del modesto aporte del autor esperando crear y desarrollar nuevos estándares para la gestión de los portafolios virtuales académicos que son un puntal importante para el proceso educativo universitario.

## **a) Portafolio del Estudiante**

Inicialmente se capacitó a los estudiantes sobre la creación del portafolio virtual para las cátedras antes mencionadas, el portafolio tiene una estructura jerárquica. Básicamente debe contener los siguientes elementos:

- Carpeta-Periodo
	- o Carpeta-Materia
		- Hoja de vida
		- $PEA$
		- Planificación
		- Carpeta Deberes
		- Carpeta Material Didáctico
		- Carpeta Practicas en Clase
		- Carpeta Informe de Practicas

A continuación se describe cada una de las carpetas o niveles descritos.

La carpeta periodo hace referencia al semestre en el cual se va a crear el Portafolio por ejemplo Periodo (Marzo-Agosto 2014), bajo este nivel se ubican todas las carpetas necesarias por materia, en este caso la carpeta (Informática). La carpeta "Informática" es en si el portafolio virtual que el estudiante debe manejar.

Los elementos Hoja de Vida, PEA, Planificación son documentos de texto, cabe indicar que el PEA y la Planificación tenga la respectiva valides deben estar sellados y firmados por las autoridades pertinentes, por tal motivo el docente debe facilitar dichos documentos en escaneados en formatos pdf.

**Carpeta Deberes:** En este directorio reposaran todas las tareas enviadas a los estudiantes en el transcurso del semestre. Una de las ventajas de la plataforma Google Drive es la facilidad de almacenar cualquier tipo de documentos como .pdf, xlsx, pptx, mp4, mp3, pnj, etc.

 $169$ 

**Carpeta Material Didáctico:** El directorio Material Didáctico contiene las memorias presentadas por el docente que generalmente son presentaciones interactivas.

**Carpeta Prácticas en Clase:** Todas y cada una de las tareas realizadas en los laboratorios de informática reposan en esta carpeta. Cabe indicar que para validar este directorio al igual que el directorio "Informe de Practicas" deben guardar un orden cronológico, es decir la realización de estas actividades deben estar realizadas en fechas específicas, otra de las bondades de Google Drive es la facilidad llevar un control de actividades por parte del estudiante.

**Carpeta Informe de Practicas:** Finalmente el directorio "Informe de Practicas" permiten documentar las prácticas realizadas en el laboratorio de Informática. Para validar este directorio debe cumplir los mismo requisitos que el directorio "Practicas en Clase". La Figura siguiente, ilustra el portafolio virtual del estudiante visto desde una cuenta del docente.

| Informática - Google Drive X                                                                                                    |                                                                                                    |                                | $-0$ $-$                 |
|----------------------------------------------------------------------------------------------------|----------------------------------------------------------------------------------------------------|--------------------------------|--------------------------|
| $\cdot \rightarrow$<br>C                                                                                                    | <mark>△ https://drive.google.com</mark> /?urp=https://www.google.com.ec/_/chrome/newtab?espv%3D2%26i&authuser=0#folders/0B9KLLQvqbz3yVmtVa2hYWU5rUms |                                | $Q \nleftrightarrow Q$   |
|                                                                                                    | Aplicaciones All New Tab (C) Search All Empire Search C articulos de revision                                                                        |                                | Otros marcado            |
| Google                                                                                                    | Q<br>$\overline{\mathbb{V}}$                                                                                                    | m<br>+edgar                    |                          |
| <b>Drive</b>                                                                                                    | Informática                                                                                                    | $\equiv$<br>$\odot$<br>H<br>2+ | ٥                        |
| <b>CREAR</b><br><u> 1</u><br>▶ Mi unidad<br>Compartido conmigo<br>Destacados<br>Reciente<br>Papelera<br>$Más -$<br>Instalar Drive para<br>G<br>tu ordenador | atherine Yunda > Marzo-Agosto 2014 > Informática                                                                                                    |                                |                          |
|                                                                                                    | <b>TÍTULO</b>                                                                                                    | PROPIETARIO V                  | <b>ÚLTIMA MODIFIC</b>    |
|                                                                                                    | Exámenes Compartido<br>п                                                                                                    | Katherine Yunda                | 24 de mar. Katherine Yur |
|                                                                                                    | <b>Informes</b> Compartido<br>я                                                                                                    | Katherine Yunda                | 24 de mar. Katherine Yur |
|                                                                                                    | <b>Al Material Didáctico</b> Compartido                                                                                                    | Katherine Yunda                | 24 de mar. Katherine Yur |
|                                                                                                    | <b>Prácticas Compartido</b>                                                                                                    | Katherine Yunda                | 26 de mar. Katherine Yur |
|                                                                                                    | <b>W FORMATO DE PRÁCTICAS DE LABORATORIO.docx Compartido</b><br>- 7,7                                                                                | Katherine Yunda                | 26 de mar Katherine Yur  |
|                                                                                                    | FORMATOPARAPLANIFICACIONASIGNATURAinfoii.pdf Compartido<br>53                                                                                        | Katherine Yunda                | 26 de mar. Katherine Yur |
|                                                                                                    | <b>L INFORMATICAII.pdf</b> Compartido                                                                                                    | Katherine Yunda                | 26 de mar. Katherine Yur |

**Fig. 1.** La distribución del (*portafolio*) estudiantil visto desde la cuenta del docente. La parte remarcada en azul indica al usuario del portafolio

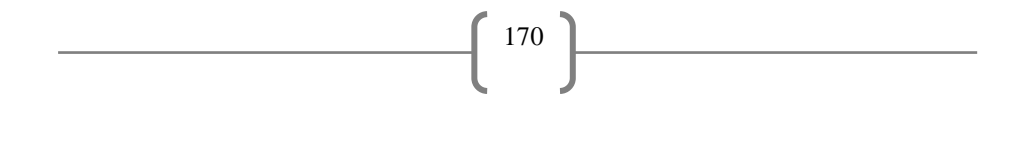

### **b) Portafolio del Docente**

El portafolio Docente, mantiene una estructura similar al portafolio del estudiante además de contar con archivos como asistencia y notas que son hojas de cálculo de Google Drive que permite llevar un control de asistencia a clases y el rendimiento académico de los estudiantes, directorios de exámenes y resoluciones de los mismos.

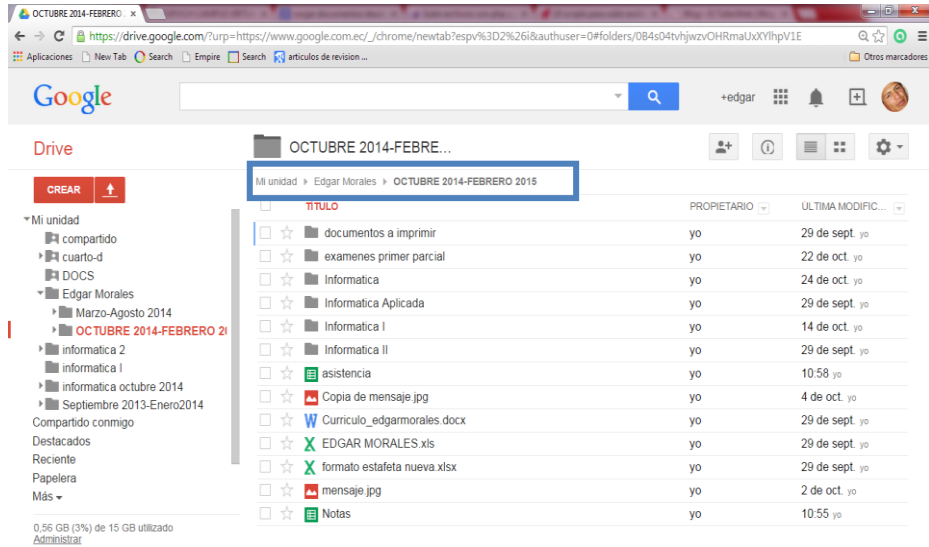

**Fig. 2.** La distribución del (*portafolio*) docente donde costa todos los documentos necesarios para realizar el ejercicio académico. Constan elementos como hojas de cálculo donde se registra la asistencia y rendimiento de los estudiantes.

## **c) Revisión del portafolio estudiantil por parte del Docente.**

El portafolio del estudiante debe ser evaluado por parte del docente en el transcurso del semestre, esta actividad se lo realiza de una forma ágil y precisa, el estudiante únicamente debe compartir su portafolio virtual a la cuenta del docente y éste tiene acceso total al directorio del estudiante y podrá revisar de una manera adecuada cada una de las actividades realizada por el estudiante en el transcurso de todo el semestre. La Fig. 3, visualiza los portafolios compartidos por los estudiantes para la revisión por parte del docente.

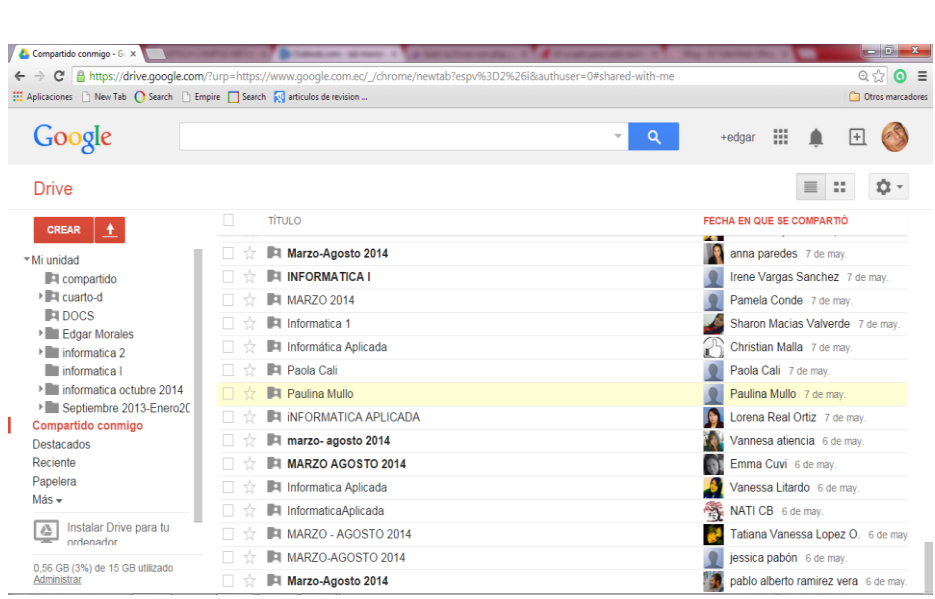

171

**Fig. 3.** Vista preliminar de los (*portafolios*) compartidos por los estudiantes a la cuenta del docente.

Para avalar la presente experiencia se realizó un cuestionario en la herramienta Formularios de la plataforma en análisis. La encuesta se realizó utilizando la escala de medición Likert[6] en algunas preguntas y otras de selección múltiple y dicotómicas. La escala de medición para las preguntas de escala Likert utilizo las siguientes alternativas:

**Buena:** Representa un nivel aceptable de la herramienta

**Regular:** Un nivel medio de aceptación de manejo

**Malo:** Los estudiantes no están de acuerdo con el uso de esta plataforma.

Para selección de los participantes se aplicó un muestreo no probabilístico por conveniencia[7], en vista que no se dispone del mecanismo adecuado para realizar la encuesta. El objetivo es reunir al menos el criterio de 80 estudiantes.

**Tabla 2.** Resumen de estudiantes por periodo académico. La fuente de estos datos son los registros de calificaciones que reposan en el docente.

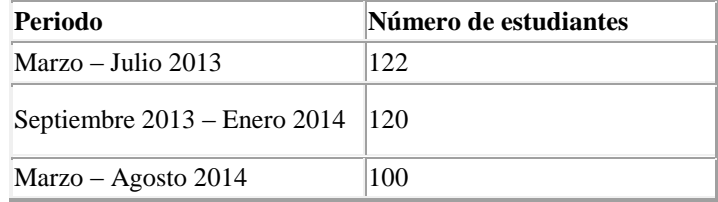

Los datos almacenados en la plataforma Google Drive se guardan permanentemente en la cuenta del usuarios con todas la seguridades del caso, la información es accesible a otros usuarios siempre y cuando el usuario propietario brinde acceso a nuevos usuarios, en el caso del portafolio estudiantil es necesario que el estudiante comparta su portafolio al docente mediante la cuenta de usuario en Gmail del docente.

172

Toda la información almacenada en el portafolio virtual del estudiante sirve como evidencia del trabajo realizado en el semestre.

# **4 Resultados y Discusión.**

El total de respuestas validas que se receptaron es de 94, los porcentajes de estudiantes que respondieron a la encuesta se dividió de la siguiente manera, el 40% correspondió a estudiantes de la escuela de Medicina mientras que el 60% fueron estudiantes de la escuela de Nutrición y Dietética.

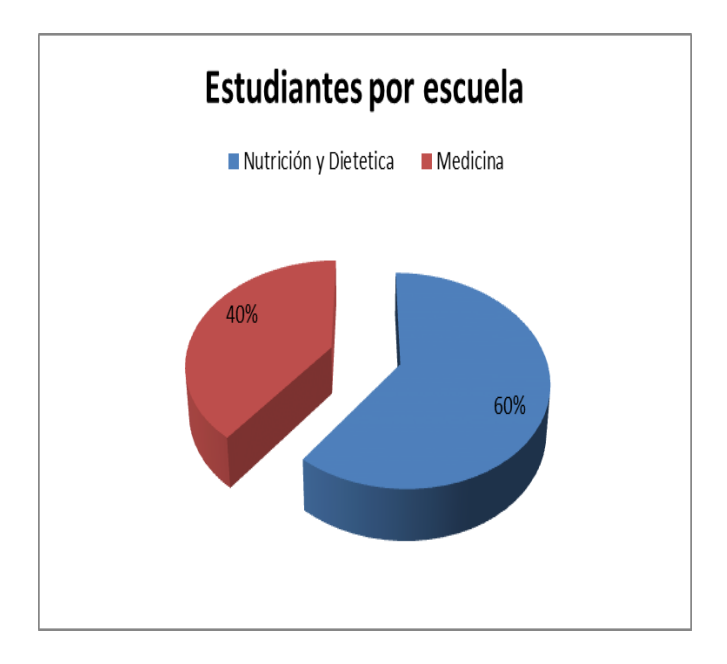

**Fig. 4.** Porcentaje de estudiantes que respondieron la encuesta por escuela. El mayor número corresponde a la escuela de Nutrición y Dietética.

Uno de los principales inconvenientes que presentan los estudiantes es el desconocimiento de la plataforma, el 73% de los estudiantes encuestados afirmó desconocer la existencia de Google Drive antes de empezar el curso, esto conlleva a que los estudiantes inicialmente tienden a oponerse al uso de este tipo de plataformas, pero una vez socializada la herramienta en el transcurso del semestre, los estudiantes mostraron interés en utilizar la plataforma tanto es así que en la escala de medición buena, regular y mala el 91% de los encuestados afirma que el desarrollo del portafolio estudiantil en la plataforma Google Drive es <<buena>>.

173

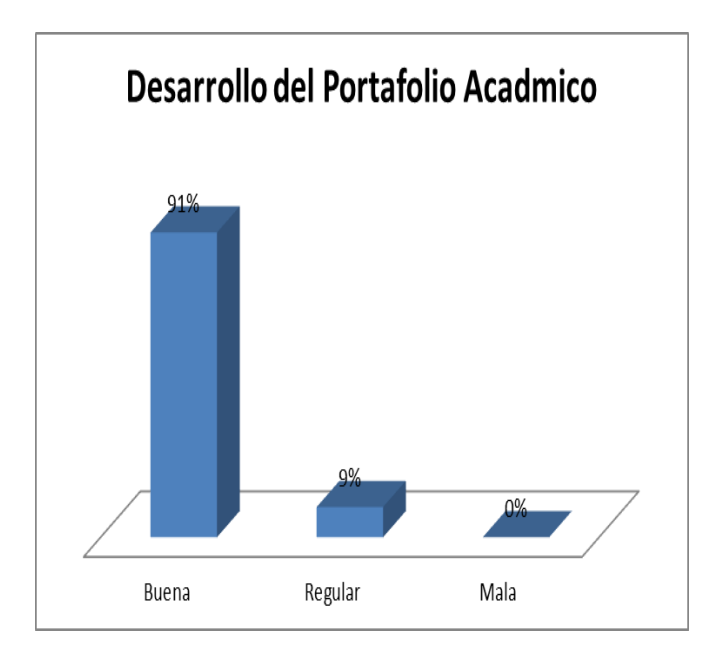

**Fig. 5.** Porcentaje de aceptación para gestionar el portafolio estudiantil en Google Drive.

Dentro de las actividades realizadas por los estudiantes en la plataforma sobresale la ceración de carpetas con el 94%, la creación de carpetas en la nube ayuda a organizar el portafolio de acuerdo a las materias y necesidades del usuario, la actividad de compartir archivos con un 91%, compartir archivos desde el portafolio electrónico permite a los estudiantes enviar el o los archivos hacia la cuenta del docente o entre compañeros para su revisión. La utilización de la herramienta formularios de la plataforma tiene un 70%. Una de las ventajas de Google Drive es la posibilidad de almacenar cualquier tipo de archivos que pueden ser mp3, png, pdf, el 82% de los estudiantes encuestados utilizo la plataforma para almacenar y gestionar información adicional. El 63% de los estudiantes realizo trabajo colaborativo en la plataforma, evidenciando la necesidad de los estudiantes por explotar la plataforma colaborativamente[8].

El portafolio estudiantil es sometido a una evaluación por parte del docente, el 89% de encuestados considera <<buena>> la alternativa de evaluar el portafolio estudiantil de forma virtual. Generalmente los portafolios se implementan de forma física y esto conlleva a gasto económicos y transporte físico de los portafolios desde el hogar del estudiante hacia el centro de estudios, cabe indicar que los estudiantes implementan un portafolio por cada materia que toman en el semestre, este proceso lleva a un uso descomunal de papel, por tal motivo el 92% de los estudiantes está de acuerdo en utilizar portafolios virtuales en lugar de portafolios físicos como una política institucional en todas las cátedras.

174

En el 89% de encuestados afirma como <<buena>> la administración del portafolio virtual. El entorno de Google Drive es fácil de usar, es idéntico a utilizar un equipo de escritorio normal, con funcionalidades comunes como crear carpetas, crear documentos de ofimática, entre otra, la ventaja de tener la información almacenada en la nube le da un valor agregado a la misma como compartir con usuarios, acceder desde cualquier sitio o dispositivo que tenga conexión a internet, etc.

El 74% de encuestados gestionó su portafolio virtual solo desde un equipo de escritorio, mientras que el 63% ingreso desde un equipo de escritorio y portátil, finalmente el 10% de usuarios utilizaron las dos alternativas anteriores y dispositivos móviles para acceder al portafolio virtual. Utilizar los dispositivos móviles en la educación mejora el rendimiento académico cuantitativo en los estudiantes[9].

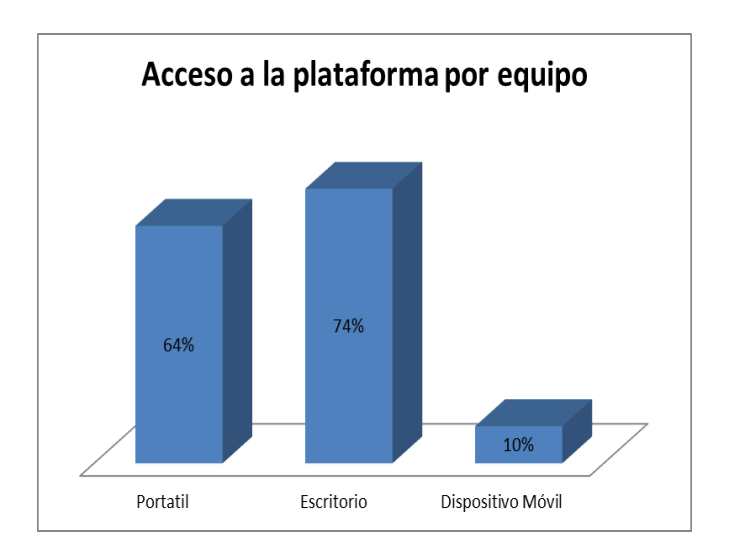

**Fig. 6.** Equipos utilizados para gestionar la información por parte de los estudiantes.

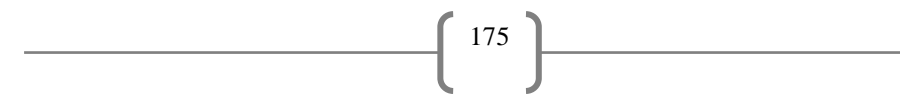

Entre los criterios más relevantes que los estudiantes expresan están:

- El uso del portafolio estudiantil de forma virtual le representa ahorro de rubros económicos en la realización de trabajos y deberes.
- Su utilización ahorraría el consumo de papel en gran medida
- Disponibilidad de la información
- Contar con información de varios semestres o materias en un mismo lugar
- Manejo sencillo
- Optimiza el tiempo
- Manejo eficiente de la información

# **5 Conclusiones**

La computación en la nube permite gestionar la información directamente en el internet con un mínimo de recursos hardware y software.

El uso de la plataforma Google Drive como alternativa para que los estudiantes gestionen el portafolio estudiantil representa ventajas como reducción de recursos económicos, facilidad de acceso a la información, disponibilidad de la misma y una observación muy especial que realizaron los encuestados es el cuidado del medio ambiente.

Los estudiantes que formaron parte del estudio consideran adecuado gestionar los portafolios de forma virtual.

La revisión y evaluación del portafolio de los estudiantes por parte del docente es una tarea rápida y fácil, evita estar gestionando información en papel además que representar en formato físico las tareas que se realizan en cátedras relacionadas al área TIC es un proceso más que complejo, pero adaptar este criterio a otras cátedras de las diferentes a las cátedras ahora estudiadas es un proceso más llevadero.

# **Agradecimientos**

Este trabajo ha sido realizado con el fin de buscar nuevas alternativas para mejorar los procesos educativos en docentes y estudiantes, un agradecimiento muy especial a los estudiantes que tuvieron la gentileza de llenar la encuesta.

## **Referencias**

- [1] DIRECCION DE DESARROLLO ACADÉMICO, «PORTAFOLIO ACADÉMICO». 2013.
- [2] Infoweek, *Infoweek*. Infoweek, 2010.
- [3] J. G. (dir.), E. O.-M. (coord.), y I. O. (ed.), *Anuario ThinkEPI 2014: Análisis de tendencias en información y documentación*. Editorial UOC, 2014.

176

- [4] J. E. HERNÁNDEZ-BURGOS, C. R. ANAYA, y A. L. CEPEDA, «El uso del portafolio virtual: estrategia didáctica para la evaluación de competencias».
- [5] S. G. S. Mercado y M. del R. E. Ribera, «QUIMICA EN EL BACHILLERATO PRESENCIAL CON APOYO DEL PORTAFOLIO ELECTRÓNICO».
- [6] N. J. Salkind, *Métodos de investigación*. Pearson Educación, 1999.
- [7] N. K. Malhotra, J. F. J. D. Martínez, y M. E. T. Rosales, *Investigación de mercados*. Pearson Educación, 2004.
- [8] I. Barrios y L. Casadei, «PROMOVIENDO EL USO DE GOOGLE DRIVE COMO HERRAMIENTA DE TRABAJO COLABORATIVO EN LA NUBE PARA ESTUDIANTES DE INGENIERÍA».
- [9] MORALES CALUÑA EDGAR ROLANDO, «DISEÑO DE OBJETOS MÓVILES DE APRENDIZAJE PARA MEJORAR EL RENDIMIENTO ACADÉMICO DE LOS ESTUDIANTES EN LA CÁTEDRA DE PROGRAMACIÓN IV EN EL INSTITUTO TECNOLÓGICO "PELILEO".», ESCUELA SUPERIOR POLITECNICA DE CHIMBORAZO, RIOBAMBA, 2014.